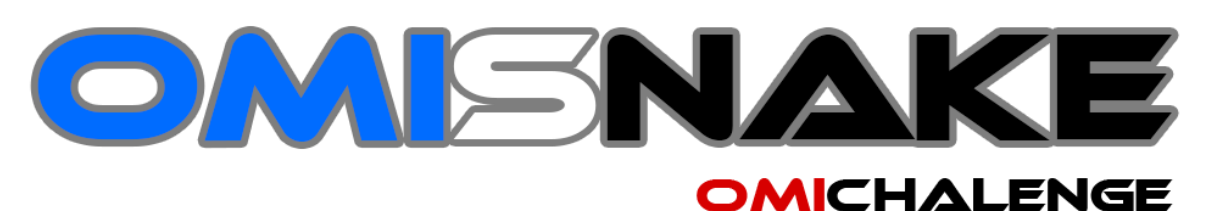

# *OMI Snake está de Vuelta*

### **OMI Challenge**

El OMI Challenge es un concurso que se lleva a cabo durante una de las tardes libres en la etapa nacional de la Olimpiada Mexicana de Informática. Este concurso ha generado entusiasmo permitiendo que los concursantes trabajen en equipo e incluso que alumnos puedan competir contra entrenadores. El concurso consiste en programar una inteligencia artificial para que compita contra otras en algún juego.

El juego específico donde compiten las inteligencias artificiales ha variado a lo largo de los años, pero este año está de regreso el juego que mayor entusiasmo generó en el OMI Challenge: OMI Snake. Es esta ocasión el OMISnake estará disponible para los participantes desde algunos días antes del nacional.

El concurso OMIChallenge es libre, es decir cualquier puede participar. En la clausura de la OMI se mostrará en vivo la final y se les dará un reconocimiento y premio a los ganadores. El domingo 21 de Abril por la tarde, se tendrá una sesión de ayuda y se pondrán a competir en vivo varias snakes de los concursantes, ese mismo día se recogerán los códigos de los snakes que participarán en el concurso que se mostrará durante la clausura.

## **Registro**

Para registrarte solo manda un correo a *omichallenge@gamecoderstudios.com* con los siguientes datos.

Nombre del equipo. Nombre de los integrantes del equipo (Máximo 6). Estados de la república de los integrantes del equipo.

## **Introducción**

El Snake, también conocido como *juego de la serpiente*, es un videojuego lanzado a mediados de los 70 que ha mantenido su popularidad desde entonces, convirtiéndose en un clásico.

En el juego, el jugador controla una larga y delgada criatura, semejante a una serpiente que vaga alrededor de un plano delimitado, recogiendo, tratando de evitar golpear a su propia cola o las "paredes" que rodean el área de juego. Cada vez que la serpiente se come un pedazo de comida, la cola crece más, provocando que aumente la dificultad del juego. El usuario controla la dirección de la cabeza de la serpiente (arriba, abajo, izquierda o derecha) y el cuerpo de la serpiente la sigue. Además, el jugador no puede detener el movimiento de la serpiente, mientras que el juego está en marcha. El OMI Snake es un juego muy similar al Snake original, pero con 2 grandes diferencias:

- 1. Hay varias snakes compitiendo por crecer; y por supuesto, si una serpiente toca con la cabeza a otra(o a sí misma), la primera de estas pierde; la serpiente ganadora es la primer serpiente que alcance una longitud *L* (dicho número *L* puede variar y las snakes no lo conocen).
- 2. Como ya se hizo mención antes, los jugadores no son humanos, sino inteligencias artificiales.

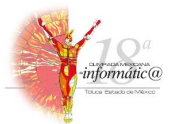

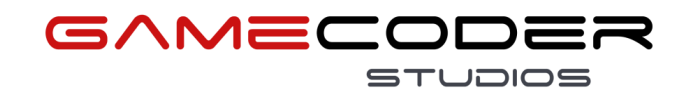

## **¿Cómo programar tu snake?**

En el paquete contiene un proyecto de CodeBlocks para facilitar la compilación del snake. El snake debe ser programado en el archivo main.cpp, dentro de la función:

### **int miJugada(){ return 2; }**

Esta función es llamada automáticamente en cada turno del snake y debe decir en qué dirección se mueve el snake.

La función debe regresar un entero que indica la dirección en la que se moverá el snake:

- **Regresa 0** Si se quiere que se mueve hacia arriba (Renglon\_Actual-1, Columna\_Actual)
- **Regresa 1** Si se quiere que se mueve hacia la derecha (Renglon\_Actual, Columna\_Actual+1)
- **Regresa 2** Si se quiere que se mueve hacia abajo (Renglon Actual+1, Columna\_Actual)
- **Regresa 3** Si se quiere que se mueve hacia la izquierda (Renglon\_Actual, Columna\_Actual-1)

### Funciones de apoyo.

Dentro de miJugada() puedes mandar llamar varias funciones para obtener información del tablero.

- **int mi identificador()**. Regresa un entero que indica el índice de tu snake.
- **int columna\_cabeza(int indice\_snake)**. Regresa un entero que indica en qué columna se encuentra la cabeza del snake con índice indice\_snake.
- **int renglon cabeza(int indice snake)**. Regresa un entero que indica en qué renglón se encuentra la cabeza del snake con índice indice\_snake.
- **bool esta\_viva(int indice\_snake)**. Regresa un booleano que indica si el snake con índice indice\_snake sigue en el tablero.
- **int largo\_mundo()**. Regresa un entero que indica el tamaño del largo del tablero. El tablero siempre es un cuadrado.
- **int mapa(int \_columna, int \_fila)**. Regresa un entero que indica lo que se encuentra en la casilla del tablero con posición (\_columna, \_fila). Los valores pueden ser:
	- o Si la casilla es una pared, regresa la variable PARED.
	- o Si la casilla está vacía, regresa la variable VACIO.
	- o Si la casilla es comida, regresa la variable COMIDA.
	- o Si la casilla contiene parte de un snake, regresa el índice de ese snake.

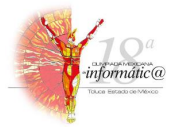

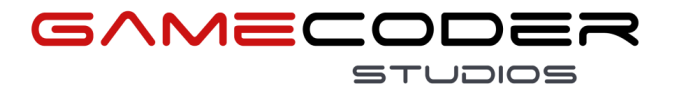

## **¿Cómo probar tu snake?**

Dentro del paquete que descargaste, puedes encontrar el archivo OmiSnake.jar, asegúrate de tener java runtime machine antes de ejecutarlo.

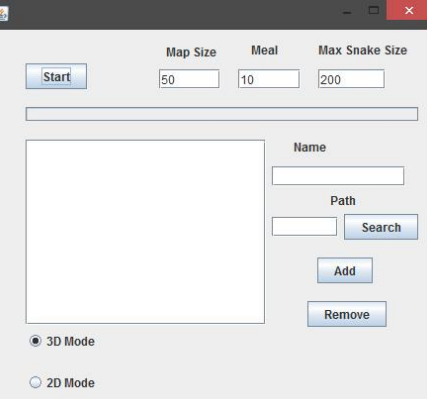

Al ejecutarlo se abrirá una ventana en la que puedes configurar la partida.

- En la sección **Map Size**, puedes pones el tamaño del largo del mapa.
- En la sección **Meal**, puedes pones la cantidad de casillas que contendrán comida en cada turno del juego.
- En la sección **Max Snake Size**, puedes pones el tamaño del snake que se necesita tener para ganar la partida.
- En la sección **Name**, asignas el nombre del snake.
- En la sección **Path**, asignas el ejecutable (.exe) de tu snake. Asegúrate de poner **Add** y que al menos existan dos snakes en la partida.
- Puedes seleccionar modo con visualización **2D** o **3D**.

Para empezar una partida, presiona **Start**. No tienes que cerrar la ventana para empezar otra partida, puedes volver a presionar start para empezar otra partida.

<http://www.olimpiadadeinformatica.org.mx/>

[www.facebook.com/olimpiadadeinformatica](http://www.facebook.com/olimpiadadeinformatica)

[www.twitter.com/OMI\\_Official](http://www.twitter.com/OMI_Official)

[www.gamecoderstudios.com](http://www.gamecoderstudios.com/)

[www.facebook.com/GameCoderStudios](http://www.facebook.com/GameCoderStudios)

[www.twitter.com/GameCoder\\_Team](http://www.twitter.com/GameCoder_Team)

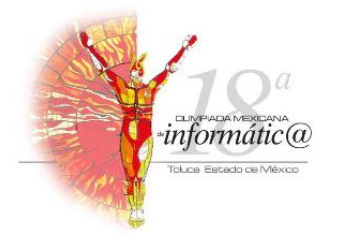

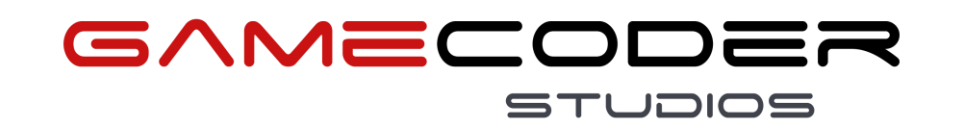